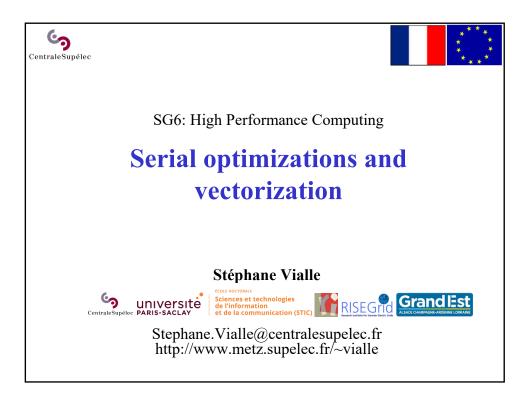

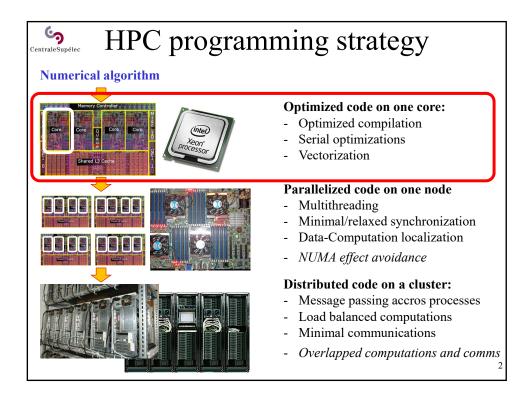

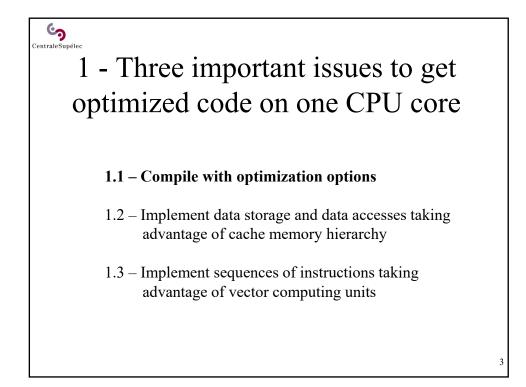

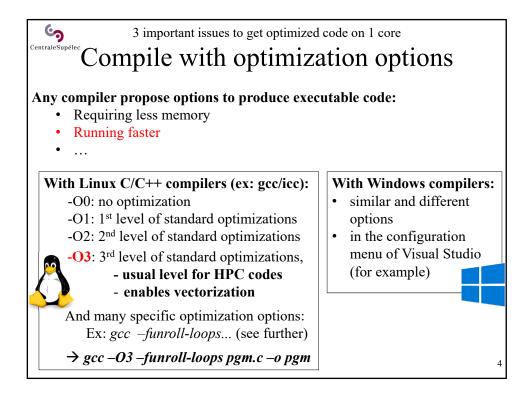

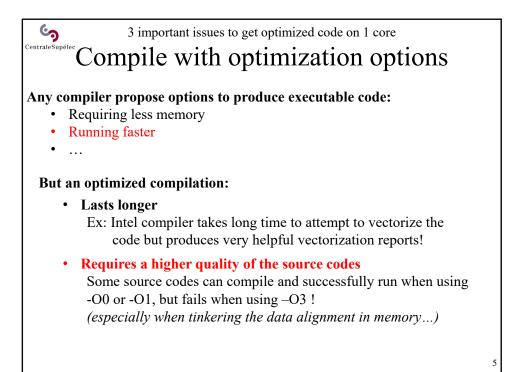

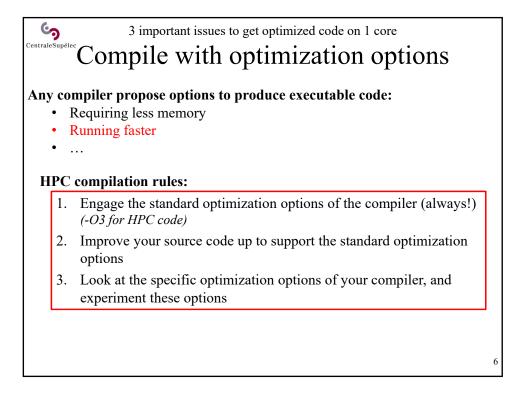

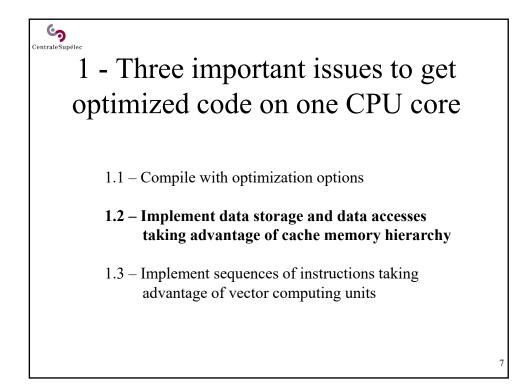

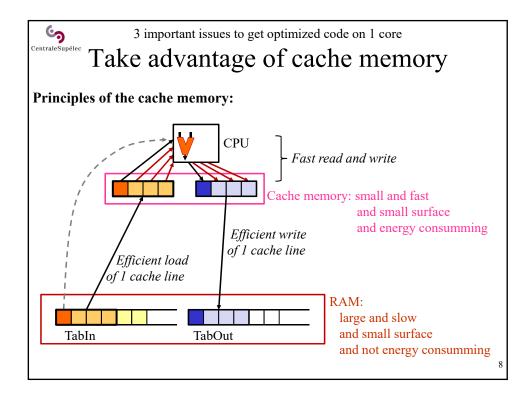

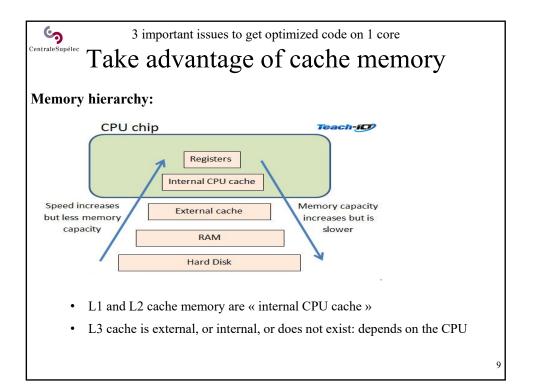

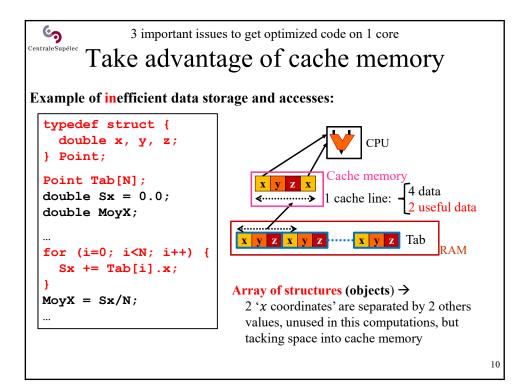

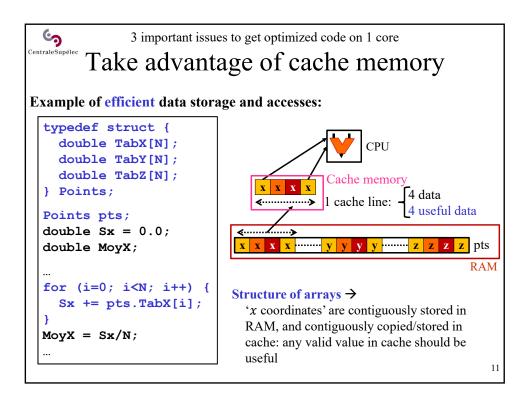

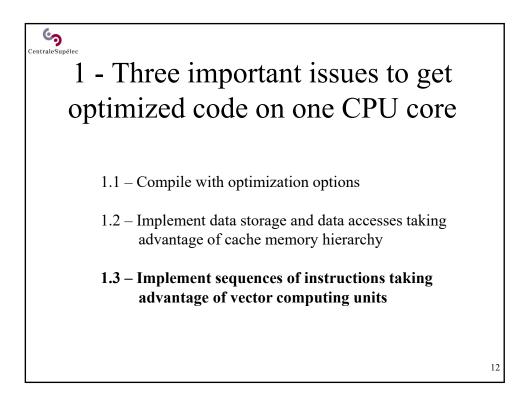

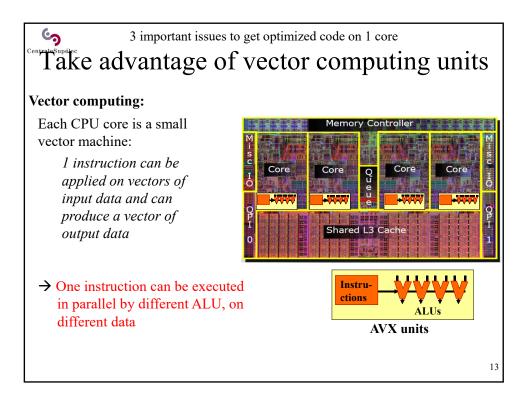

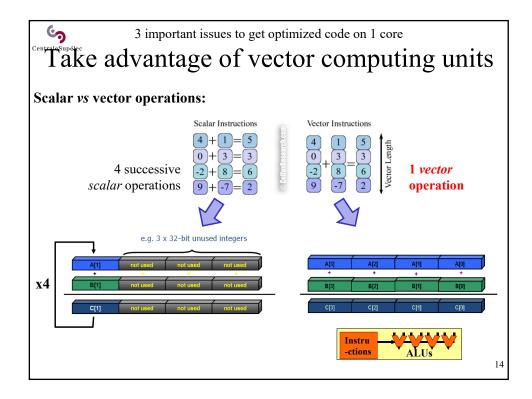

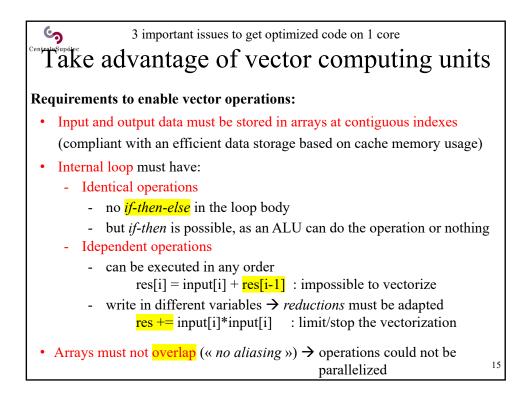

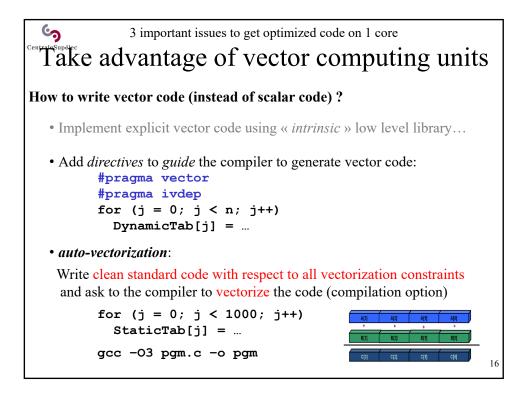

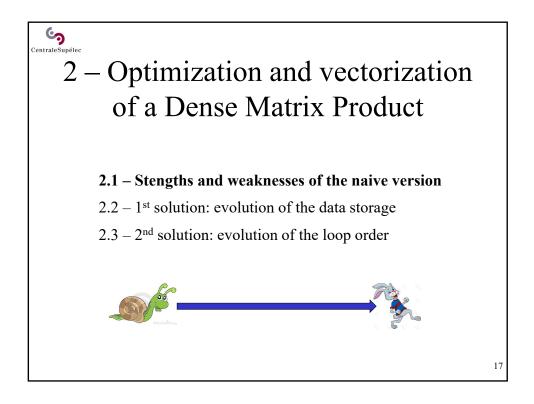

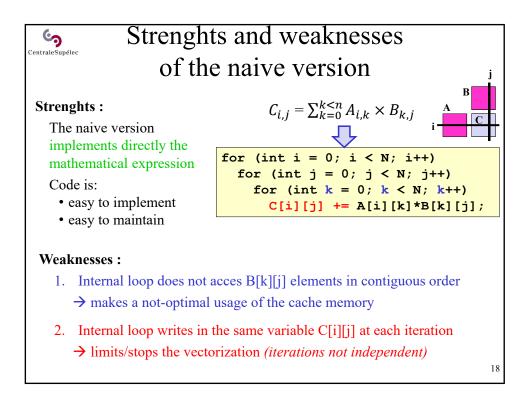

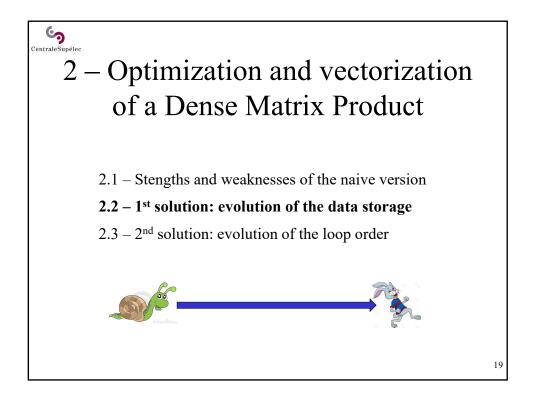

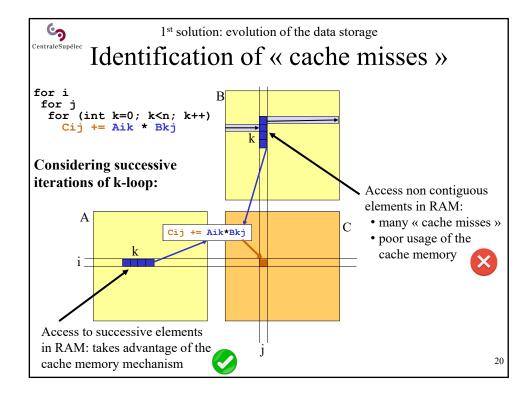

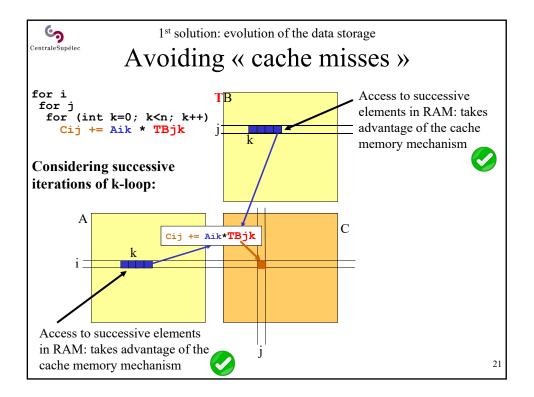

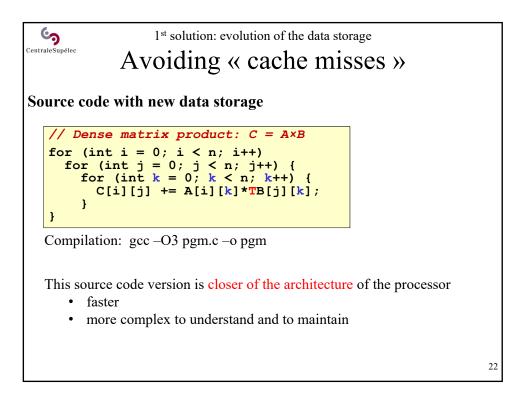

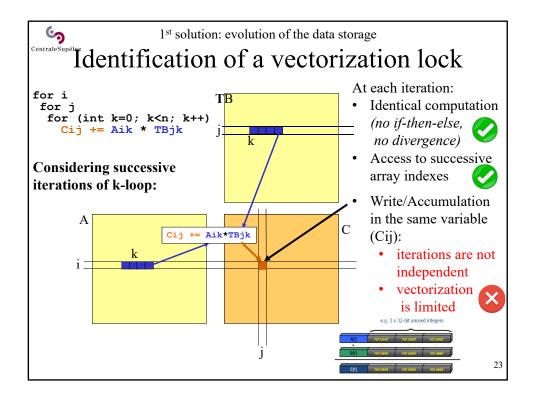

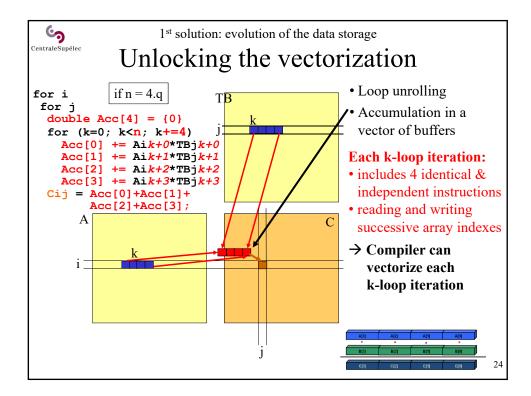

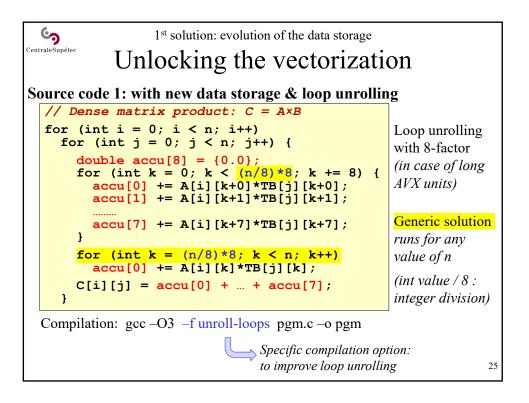

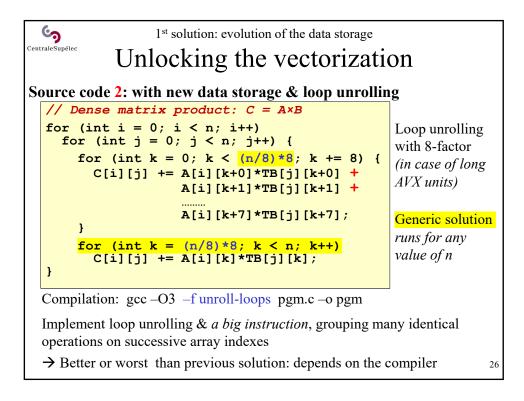

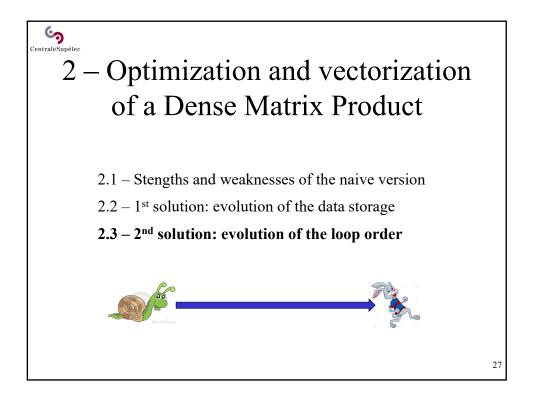

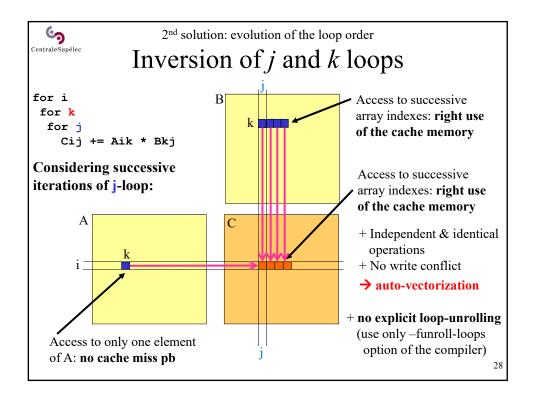

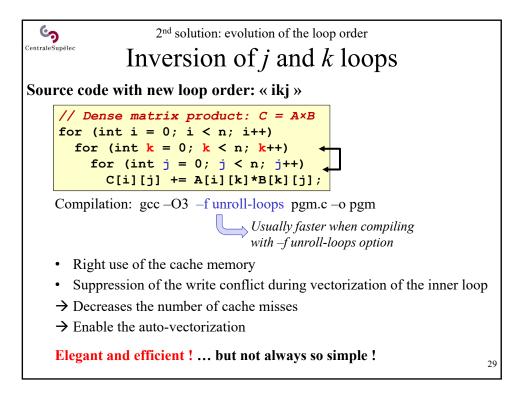

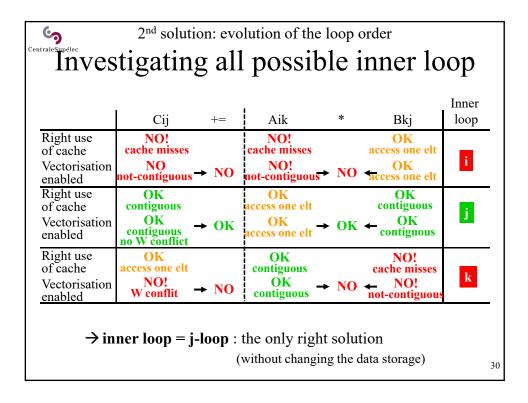

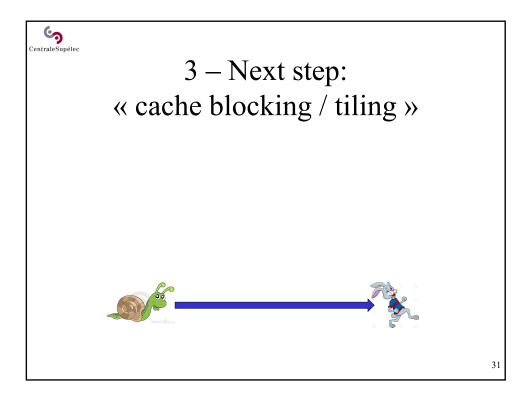

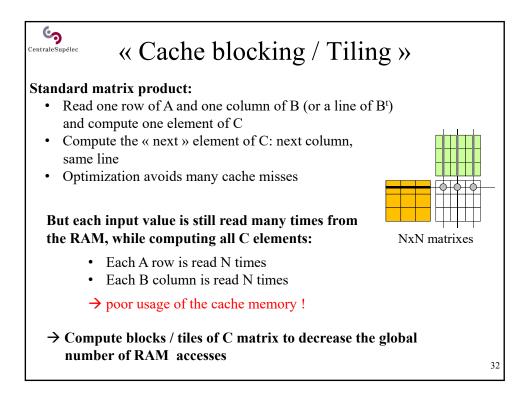

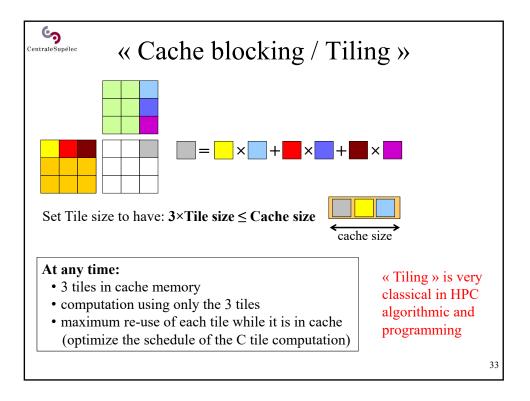

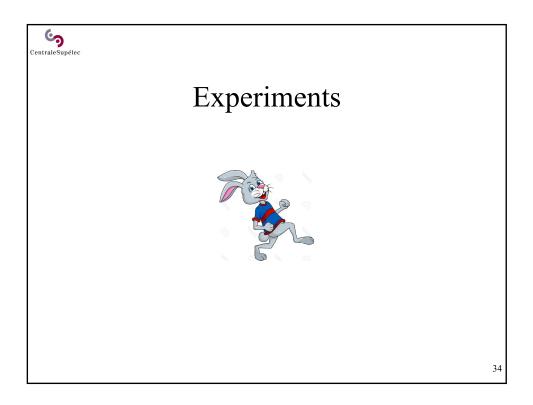

|                                                          | eriments (201                                                                                                    |                   | an Intel Xeor                              | n Haswell                        |   |
|----------------------------------------------------------|----------------------------------------------------------------------------------------------------|-------------------|--------------------------------------------|----------------------------------|---|
|                                                          | Dense matrix product: 4096x4096, double precision<br>Processor: Intel Xeon <i>Haswell</i> E5-2637 v3 - 2014<br>(4 physical cores – 2 threads/core) |                   |                                            |                                  |   |
|                                                          |                                                                                                    |                   |                                            |                                  |   |
|                                                          | Seq. Naive<br>-O0                                                                                                    | Seq. Naive<br>-O3 | -O3 +<br>Optimized code +<br>Vectorization | BLAS<br>monothread<br>(OpenBLAS) |   |
|                                                          | 0.12 Gflops                                                                                                    | 0.35 Gflops       | 3.10 Gflops                                | 46.3 Gflops                      |   |
|                                                          | x1.0                                                                                                    | x2.9              | x25.8                                      | x385.8                           |   |
|                                                          |                                                                                                    |                   | 2 threads/core                             | 1 thread/core                    |   |
| $\rightarrow$ Use optimized HPC libraries when available |                                                                                                    |                   |                                            |                                  |   |
|                                                          | $\rightarrow$ Optimize y                                                                                                    | our source coo    | de when HPC library                        | does not exist                   | 2 |

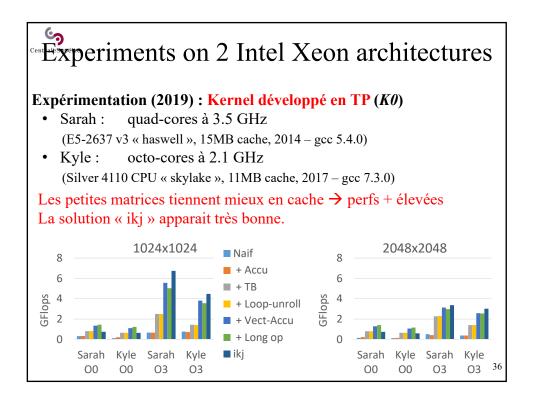

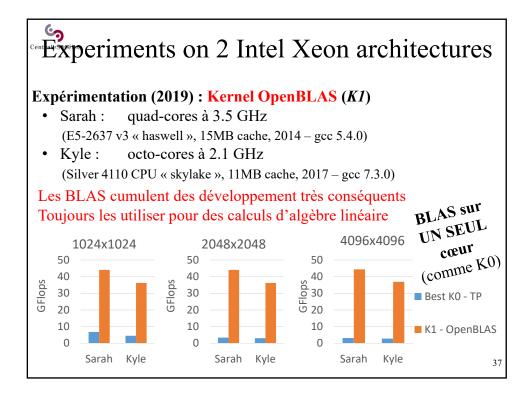

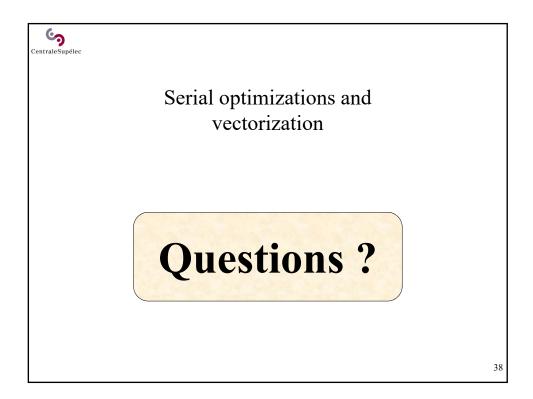